#### **APhoto Активированная полная версия Скачать**

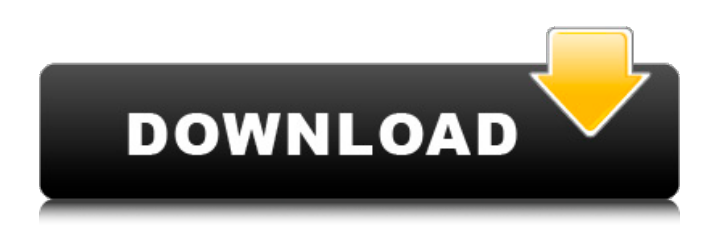

#### **APhoto Crack+ X64 (Updated 2022)**

Это легкое приложение для Windows, целью которого является помощь пользователям вставлять водяной знак с текстом или изображением на свои любимые изображения. Это портативная программа, поэтому важно отметить, что она не оставляет следов в реестре Windows. Вы можете скопировать его на любой USB-накопитель или другое устройство и взять его с собой, когда вам понадобится создать водяные знаки на лету, без необходимости выполнять шаги по установке. Так как это утилита на основе Java, вы должны убедиться, что вы предварительно установили рабочую среду на компьютер, иначе вы не сможете запустить инструмент. aPhoto Crack обладает чистым и интуитивно понятным макетом, который позволяет импортировать фотографии с помощью встроенной функции просмотра, поэтому вы не можете полагаться на операции «перетаскивания». Он работает с форматами файлов GIF и JPG и дает вам возможность создавать водяные знаки, вводя текст непосредственно в основную панель и вставляя изображения. Более того, вы можете настроить текст с точки зрения шрифта и размера, выбрать цвет текста и фона, а также изменить значения RGB, насыщенности и яркости. Другие примечательные характеристики, о которых стоит упомянуть, представлены возможностью выбора положения водяного знака, установки его прозрачности, выбора угла поворота и сохранения отредактированных изображений в формате файлов PNG, GIF или BMP. С другой стороны, он не предлагает поддержку пакетной обработки, что означает, что вы не можете добавлять несколько изображений и обрабатывать их одновременно. Во время нашего тестирования мы заметили, что инструмент выполняет задачу быстро, обеспечивает очень хорошее качество изображения, и на протяжении всего процесса не было обнаружено никаких ошибок. Однако, как и любые подобные инструменты Java, он потребляет процессор и память, поэтому общая производительность компьютера может быть снижена. В общем, aPhoto предлагает интуитивно понятную компоновку и удобный набор параметров и подходит для всех типов пользователей, независимо от их уровня опыта. Полевая оценка оптимизированных режимов захоронения. Механическая деградация заглубленных подземных сооружений является единственной наиболее серьезной причиной повреждения подземной инженерной инфраструктуры и может перерасти в скрытые опасные условия. В процессе оценки часто используются параметрические и эмпирические модели для прогнозирования и сравнительного анализа эволюции повреждений. Цель этого исследования состояла в том, чтобы разработать методологию прогнозирования механической деградации заглубленных конструкций путем определения требований к надежности заглубленных конструкций и использования оптимизированной техники захоронения. Крупномасштабное полевое испытание было проведено на трех глубинах залегания: (i) 16 м; (ii) 30

#### **APhoto Crack With Keygen (Latest)**

Текстовые водяные знаки: вставьте простой текстовый водяной знак на изображение. Настройка текстового водяного знака: настройте свой текст (шрифт, размер шрифта, цвет и фон) Настройка фото водяного знака: настройте свою фотографию (размер, цвет, поворот, яркость и насыщенность) Текстовый водяной знак Фото водяной знак Нажмите на кнопку, чтобы попробовать aPhoto бесплатно! Бесплатная пробная версия WinLicense: Свободно Монтаж: - Не требует установки - Нет активации продукта - Не требуется регистрация - Не требуется лицензионный ключ - Бесплатная версия не имеет ограничений – Системные требования: Windows XP или выше Модуляторные эффекты NGF и субстанции P на рост и адренергические маркеры нейронов эндотелиальных клеток пупочной вены человека в культуре. Исследовали влияние фактора роста нервов (NGF) и вещества P (SP) на рост и адренергические маркеры нейронов эндотелиальных клеток пупочной вены человека (HUVEC) в культуре. Включение [3H]тимидина в HUVEC значительно увеличивалось при обработке NGF или SP в течение 3 дней. Активность нейрон-специфической енолазы (NSE) HUVEC также увеличивалась под действием NGF или SP. Результаты иммуноцитохимического анализа показали, что NGF и SP повышали иммунореактивность в отношении тирозингидроксилазы (TH) и дофамин-бета-гидроксилазы (DBH) в HUVEC. Плотность TH- и DBH-иммунореактивных волокон в HUVEC также увеличивалась под действием NGF или SP. Эти результаты показывают, что и NGF, и SP увеличивали рост HUVEC и маркеров нейронов в клетках дозозависимым образом. Объединить два объекта (массива) в один, добавить ключи, сохранить в новом объекте Учитывая два объекта, напр. (key1, key2) и (value1, value2) и два массива, например. (key1, value1), (key2, value2) Я хочу сохранить их в новом объекте, например. (key1, key2, value1, value2) для использования с таблицей HTML. А: Здесь я предполагаю, что каждый ключ object\_a идентичен соответствующему ключу object\_b. Объекты 1709e42c4c

# **APhoto Incl Product Key PC/Windows**

aPhoto — это легкое приложение для Windows, цель которого — помочь пользователям вставлять водяной знак с текстом или изображением на свои любимые изображения. История изолированного дома в метель Снег блестит на подоконниках, искрится на траве, на окнах и дверях, это прекрасный мир, полный гармонии и покоя. Но каждый день не полон гармонии и покоя, а полон сражений, решимости и упрямства. Никто не может сказать мне, когда закончится эта драма. Но важно знать, что это не конец, а только начало. Нет безопасности для веб-сайтов, что делает возможным и простым отслеживание пользователей Но есть пара маленьких хитростей, которые могут помочь нам понять, как работает Интернет. В частности, я покажу вам несколько приемов и поделюсь с вами, как использовать эти приемы, которые могут быть полезны, например, при просмотре просматриваемых вами видео. 3Dкартографирование меняет ваш взгляд на мир Начало 3D-графики давно прошло, на ней выросло большинство из нас. Первая заслуга в этом принадлежит Биллу Брайсону в его бестселлере «Краткая история мира». Он получил огромный успех, и сегодня все и вся, что связано с телепрограммой, попало под его наблюдение. Он сказал, что мир 3D-графики — это всемирная паутина этого поколения, также совершившая технологическую революцию. Интернет-пользователь проводит тысячи часов, взаимодействуя с веб-сайтами. Но бывают случаи, когда недостаточно просто посидеть в сети, и нужно взять на себя активную роль. JavaScript — единственный язык программирования, который дает вам возможность контролировать взаимодействие пользователя и вашей веб-страницы. И в этом посте я объясню, что такое JavaScript, почему он так важен, как начать его изучать, а также об очень популярных библиотеках JavaScript, которые есть во всем Интернете. Эта книга познакомит вас с сердцем JavaScript: что такое функция и как заставить ее работать. Как использовать и установить встроенный веб-браузер Windows 10 Встроенный веб-браузер Windows 10, называемый Edge, больше подходит для пользователей Windows и позволяет им просматривать веб-страницы непосредственно в настольном приложении. Хотя Google Chrome по-прежнему является веб-браузером по умолчанию для Windows, в последнем выпуске ОС Microsoft предложила лучший браузер для всей платформы Windows 10. Программное обеспечение для редактирования видео ProMix Platinum 9.5.2.8106 | 3,6 Гб | Трескаться

# **What's New In APhoto?**

aPhoto — это легкое приложение для Windows, цель которого — помочь пользователям вставлять водяной знак с текстом или изображением на свои любимые изображения. Это портативная программа, поэтому важно отметить, что она не оставляет следов в реестре Windows. Вы можете скопировать его на любой USB-накопитель или другое устройство и взять его с собой, когда вам понадобится создать водяные знаки на лету, без необходимости выполнять шаги по установке. Так как это утилита на основе Java, вы должны убедиться, что вы предварительно установили рабочую среду на компьютер, иначе вы не сможете запустить инструмент. aPhoto обладает чистым и интуитивно понятным макетом, который позволяет импортировать фотографии с помощью встроенной функции просмотра, поэтому вы не можете полагаться на операции «перетаскивания». Он работает с форматами файлов GIF и JPG и дает вам возможность создавать водяные знаки, вводя текст непосредственно в основную панель и вставляя изображения. Более того, вы можете настроить текст с точки зрения шрифта и размера, выбрать цвет текста и фона, а также изменить значения RGB, насыщенности и яркости. Другие примечательные характеристики, о которых стоит упомянуть, представлены возможностью выбора положения водяного знака, установки его прозрачности, выбора угла поворота и сохранения отредактированных изображений в формате файлов PNG, GIF или BMP. С другой стороны, он не предлагает поддержку пакетной обработки, что означает, что вы не можете добавлять несколько изображений и

обрабатывать их одновременно. Во время нашего тестирования мы заметили, что инструмент выполняет задачу быстро, обеспечивает очень хорошее качество изображения, и на протяжении всего процесса не было обнаружено никаких ошибок. Однако, как и любые подобные инструменты Java, он потребляет процессор и память, поэтому общая производительность компьютера может быть снижена. В общем, aPhoto предлагает интуитивно понятную компоновку и удобный набор параметров и подходит для всех типов пользователей, независимо от их уровня опыта. Гордость «Cambia» О'Коннелла! Вот отличная новинка Автопортрет О'Коннелла! Он хотел, чтобы его портрет был сделан там, где он может быть с его друзьями и его любимым животным, лошадью! Мы надеемся, что он получит некоторые действительно хорошие фотографии в конце его пребывания! На самом деле его имя Камило Перес. Камбио О'Коннелл. Вы все знаете, что это значит, верно? Если вы не

# **System Requirements For APhoto:**

На сайте нет внутриигрового браузера. Для наилучшего опыта вы можете использовать встроенный менеджер загрузок, который доступен как в мобильной, так и в веб-версии. Он также поддерживает прогрессивную загрузку и паузу. Менеджер загрузки Элементы управления: Перемещение: WASD или клавиши со стрелками Атака: пробел Пункт: Ctrl Поддерживать нас: В настоящее время в мобильной версии недоступны следующие функции: 1. Достижения 2. Карта для мобильных устройств 3. Отправить личное сообщение игроку

Related links: